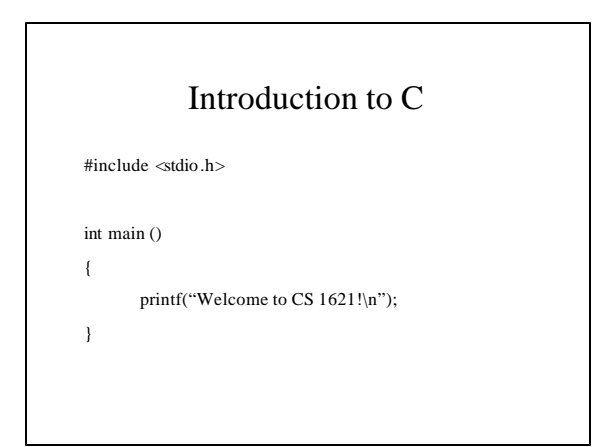

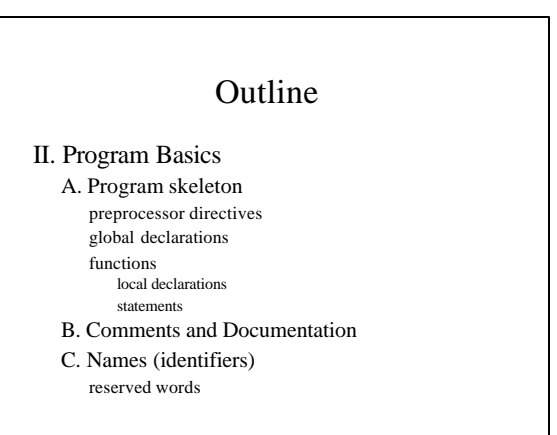

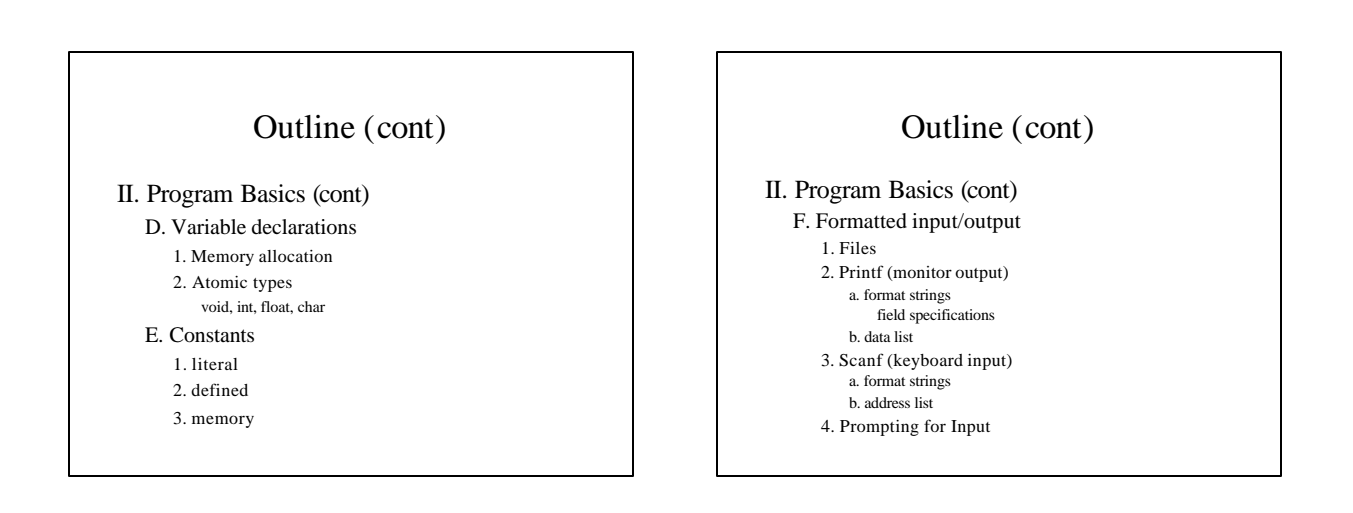

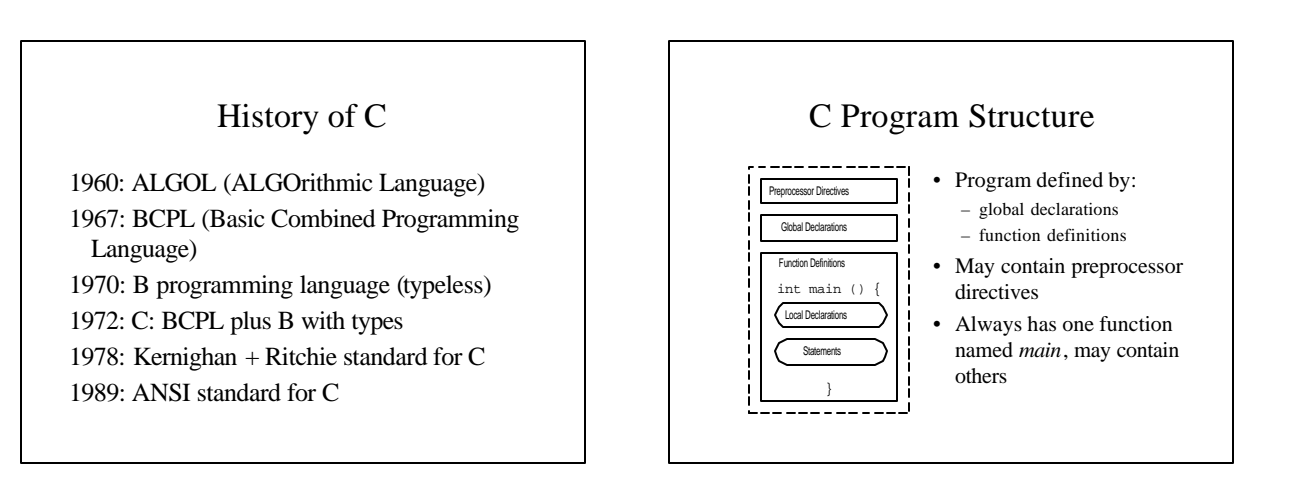

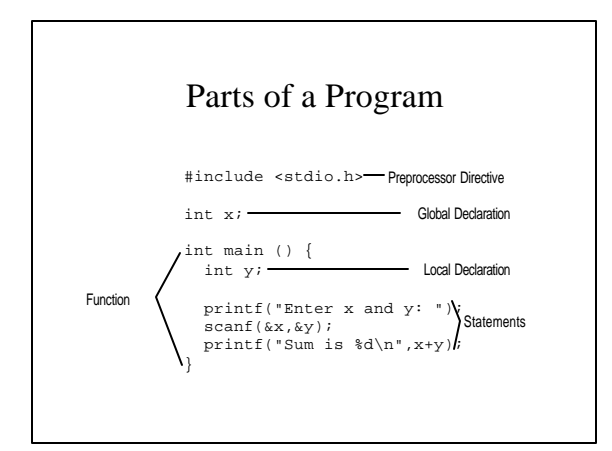

#### Preprocessor Directives

- Begin with #
- Instruct compiler to perform some transformation to file before compiling
- Example: #include <stdio.h>
- add the *header* file stdio.h to this file
- .h for header file
- stdio.h defines useful input/output functions

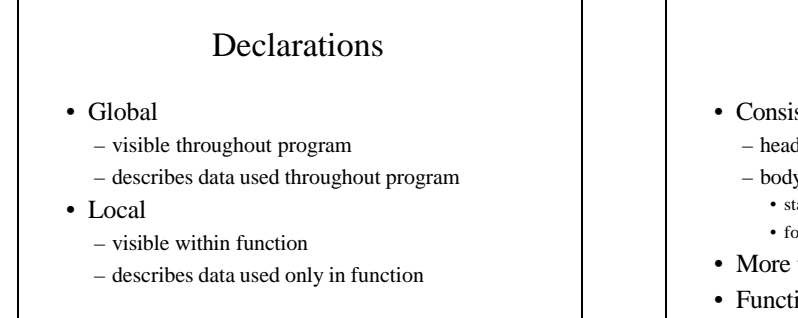

#### Functions

- Consists of *header* and *body* – header: int main ()
	- body: contained between { and } • starts with location declarations • followed by series of statements
- More than one function may be defined
- Functions are *called* (invoked) more later

### Main Function

- Every program has one function **main**
- Header for main: int main ()
- Program is the sequence of statements between the { } following main
- Statements are executed one at a time from the one immediately following to main to the one before the }

#### Comments

- Text between /\* and \*/
- Used to "document" the code for the human reader
- Ignored by compiler (not part of program)
- Have to be careful
	- comments may cover multiple lines
	- ends as soon as \*/ encountered (so no internal comments - /\* An /\* internal \*/ comment \*/)

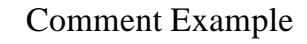

#include <stdio.h>

```
/* This comment covers
* multiple lines
```
 \* in the program. \*/

int main () /\* The main header \*/ { /\* No local declarations \*/

printf("Too many comments\n");  $}^{\prime}$  /\* end of main \*/

#### Documentation

- Global start of program, outlines overall solution, may include structure chart
- Module when using separate files, indication of what each file solves
- Function inputs, return values, and logic used in defining function
- Add documentation for key (tough to understand) comments
- Names of variables should be chosen to be meaningful, make program readable

# Syntax of C

- Rules that define C language
	- Specify which tokens are valid
	- Also indicate the expected order of tokens
- Some types of tokens:
	- reserved words: include printf int ...
	- identifiers: x y ...
	- literal constants: 5 'a' 5.0 ...
	- punctuation: { } ;  $\langle \rangle$  +  $\rangle$  \*/\* \*/

## Identifier

- Names used for objects in C
- Rules for identifiers in C:
	- first char alphabetic [a-z,A-Z] or underscore (\_)
	- has only alphabetic, digit, underscore chars
	- first 31 characters are significant
	- cannot duplicate a reserved word
	- case (upper/lower) matters

## Reserved Words

- Identifiers that already have meaning in C
- Examples:
	- include, main, printf, scanf, if, else, …
	- more as we cover C language

# Valid/Invalid Identifiers

int

Valid sum  $c4<sub>5</sub>$ A\_NUMBER longnamewithmanychars **TRUE** \_split\_name

Invalid 7of9 x-name name with spaces 1234a

AXYZ&

#### Program Execution

- Global declarations set up
- Function *main* executed
	- local declarations set up

statements

- each statement in statement section executed • executed in order (first to last)
	- changes made by one statement affect later

### Variables

- Named memory location
- Variables declared in global or local declaration sections
- Syntax: *Type Name*;
- Examples:
	- int sum; float avg;
	- char dummy;

## Variable Type

- Indicates how much memory to set aside for the variable
- Also determines how that space will be interpreted
- Basic types: char, int, float
	- specify amount of space (bytes) to set aside
	- what can be stored in that space
	- what operations can be performed on those vars

### Variable Name

- Legal identifier
- Not a reserved word
- Must be unique:
	- not used before
	- variable names in functions (local declarations) considered to be qualified by function name
	- variable x in function main is different from x in function f1

### Multiple Variable Declarations

- Can create multiple variables of the same type in one statement: int x, y, z; is a shorthand for int x; int y;
	- int z;
	- stylistically, the latter is often preferable

### Variable Initialization

- Giving a variable an initial value
- Variables not necessarily initialized when declared (value is unpredictable - *garbage*)
- Can initialize in declaration:
- Syntax: *Type Name* = *Value*;
- Example:
	- int  $x = 0$ ;

#### Initialization Values

- Literal constant (token representing a value, like 5 representing the integer 5)
- An expression (operation that calculates a value)
- Function call
- The value, however specified, must be of the correct type

### Multiple Declaration Initialization

- Can provide one value for variables initialized in one statement: int x, y,  $z = 0$ ;
- Each variable declared and then initialized with the value

### Type

- Set of possible values
	- defines size, how values stored, interpreted
- Operations that can be performed on those possible values
- Data types are associated with objects in C (variables, functions, etc.)

### Standard Types

- Atomic types (cannot be broken down)
	- void
	- char
	- int
- float, double
- Derived types
	- composed of other types

## Literal Constants

- Sequences of characters (tokens) that correspond to values from that type -35 is the integer -35
	- 3.14159 is the floating pointer number 3.14159
	- 'A' is the character A
- Can be used to initialize variables

## Void Type

- Type name: void
- Possible values: none
- Operations: none
- Useful as a placeholder

### Integer Type

- Type name:
	- int
	- short int
	- long int
- Possible values: whole numbers (within given ranges) as in 5, -35, 401
- Operations: arithmetic (addition, subtraction, multiplication, …), and others

# Integer Types/Values

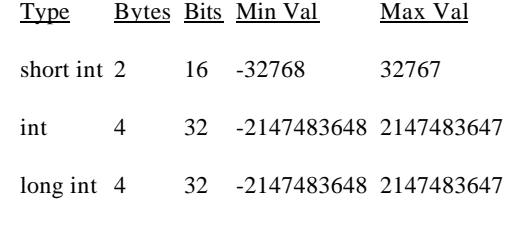

### Why Limited?

- With a fixed number of bits, only a certain number of possible patterns
- 16 bits, 65,536 possible patterns
	- 32768 negative numbers
	- 1 zero
	- 32767 positive numbers
- Overflow: attempt to store a value to large in a variable (40000 in short int)

# Two's Complement

#### Integers:

positive number: 0, number in binary 97 in binary 1\*64 + 1\*32 + 1\*1 (1100001) pad with leading zeroes (0 00000001100001) - 16 bits zero: 0, all zeroes negative number: 1, (inverse of number  $+1$ )  $-97$  (1, 111111110011110 + 1) 1 111111110011111

## Unsigned Integers

- Type: unsigned int
- No negative values
- unsigned int:
	- possible values: 0 to 65536
- Representation: binary number

### Integer Literal Constants

#### Syntax:

1 or more digits Optional leading sign (+ or -) Optional l or L at the end for long Optional u or U for unsigned

#### Examples:

5, -35, 401, 4010L, -350L, 2000UL

#### Floating-Point Type

- Type names:
	- float
	- double
	- long double
- Possible values: floating point numbers, 5.0 -3.5, 4.01
- Operations: arithmetic (addition, subtraction, multiplication, …), and others

#### Floating-Point Representation

- float: 4 bytes, 32 bits
- double: 8 bytes, 64 bits
- long double: 10 bytes, 80 bits
- Representation:
	- magnitude (some number of bits) plus exponent (remainder of bits)
	- $-3.26 * 10^{4}$  for 32600.0

#### Floating-Point Limitations

- Maximum, minimum exponents
	- maximum possible value (largest positive magnitude, largest positive exponent)
	- minimum value (largest negative magnitude, largest positive exponent)
	- can have overflow, and underflow
- Magnitude limited
	- cannot differentiate between values such as 1.00000000 and 1.00000001

#### Floating-Point Literals

- Syntax:
	- Zero or more digits, decimal point, then zero or more digits (at least one digit)
	- Whole numbers also treated as float
	- Optional sign at start
	- Can be followed by e and whole number (to represent exponent)
	- f or F at end for float
	- l or L at end for long double
- Examples: 5, .5, 0.5, -1.0, 2.1e+3, 5.1f

### Character Type

- Type name: char
- Possible values: keys that can be typed at the keyboard
- Representation: each character assigned a value (ASCII values), 8 bits
	- A binary number 65
	- a binary number 97
	- b binary number 98
	- 2 binary number 50

#### Character Literals

- Single key stroke between quote char '
- Examples: 'A', 'a', 'b', '1', ' $@'$ '
- Some special chars:
	- ' $\sqrt{0}$ ' null char
	- $\hat{t}'$  tab char
	- $-$  '\n' newline char
	- $\gamma$ '' single quote char
	- '\\' backslash char

### String Literals

- No string type (more later)
- Contained between double quote chars (")
- Examples:

"" - null string

"A string"

- "String with newline \n char in it"
- "String with a double quote  $\mathcal{N}'$  in it"

#### Constants

- Literal constants tokens representing values from type
- Defined constants
	- syntax: #define *Name Value*
	- preprocessor command, *Name* replaced by *Value* in program
	- example: #define MAX\_NUMBER 100

## Constants (cont)

- Memory constants
	- declared similar to variables, type and name
	- *const* added before declaration
	- $-$  Example: const float PI = 3.14159;
	- Can be used as a variable, but one that cannot be changed
	- Since the value cannot be changed, it *must* be initialized

# Formatted Input/Output

- Input comes from files
- Output sent to files
- Other objects treated like files: – keyboard - standard input file (stdin)
	- monitor standard output file (stdout)
- Generally send/retrieve characters to/from files

## Formatted Output

- Command: *printf*  print formatted
- Syntax: printf(*Format String, Data List*); – Format string any legal string
	- Characters sent (in order) to screen
- Ex.: printf("Welcome to\nCS 1621!\n"); causes **Welcome to CS 1621!**
	- to appear on monitor

### Formatted Output (cont)

- Successive printf commands cause output to be added to previous output
- Ex.

printf("Hi, how "); printf("is it going\nin 1621?"); prints **Hi, how is it going in 1621?** To the monitor

### Field Specifications

- Format string may contain one or more field specifications
	- Syntax: %*[Flag][Width][Prec][Size]Code*
	- Codes:
		- c data printed as character
		- d data printed as integer
		- f data printed as floating-point value
	- For each field specification, have one data value after format string, separated by commas

# Field Specification Example

printf("%c %d %f\n",'A',35,4.5); produces A 35 4.50000 (varies on different computers)

Can have variables in place of literal constants (value of variable printed)

## Width and Precision

- When printing numbers, generally use width/precision to determine format
	- Width: how many character spaces to use in printing the field (minimum, if more needed, more used)
	- Precision: for floating point numbers, how many characters appear after the decimal point, width counts decimal point, number of digits after decimal, remainder before decimal

# Width/Precision Example

printf("%5d%8.3f\n",753,4.1678); produces 753 4.168

values are right justified

If not enough characters in width, minimum number used

use 1 width to indicate minimum number of chars should be used

## Left Justification (Flags)

Put - after % to indicate value is left justified printf("%-5d%-8.3fX\n",753,4.1678); produces 753 4.168 X For integers, put 0 after % to indicate should pad with 0's printf("%05d",753); produces 00753

### Size Indicator

- Use hd for small integers
- Use ld for long integers
- Use Lf for long double
- Determines how value is treated

#### Printf Notes

- Important to have one value for each field specification
	- some C versions allow you to give too few values (garbage values are formatted and printed)
- Values converted to proper type – printf("%c",97); produces the character a on the screen

#### Formatted Input

- Command: *scanf* scan formatted
- Syntax: scanf(*Format String, Address List*); – Format string a string with one or more field specifications
	- Characters read from keyboard, stored in variables
- scanf("%c %d %f",&cVar,&dVar,&fVar); attempts to read first a single character, then a whole number, then a floating point number from the keyboard

### Formatted Input (cont)

- Generally only have field specifications and spaces in string
	- any other character must be matched exactly (user must type that char or chars)
	- space characters indicate white-space is ignored
	- "white-space" spaces, tabs, newlines
	- %d and %f generally ignore leading white space anyway (looking for numbers)
	- %d and %f read until next non-number char reached

## Formatted Input (cont)

- More notes
	- can use width in field specifications to indicate max number of characters to read for number
	- computer will not read input until return typed
	- if not enough input on this line, next line read, (and line after, etc.)
	- inappropriate chars result in run-time errors (x when number expected)
	- if end-of-file occurs while variable being read, an error occurs

### Address Operator

- & address operator
- Put before a variable (as in &x)
- Tells the computer to store the value read at the location of the variable
- More on address operators later

# Scanf Rules

- Conversion process continues until – end of file reached
	- maximum number of characters processed
	- non-number char found number processed
	- an error is detected (inappropriate char)
- Field specification for each variable
- Variable address for each field spec.
- Any character other than whitespace must be matched exactly

## Scanf Example

scanf("%d%c %f",&x,&c,&y);

and following typed: -543A

4.056 56

-543 stored in x, A stored in c, 4.056 stored in y, space and 56 still waiting (for next scanf)

# Prompting for Input

- Using output statements to inform the user what information is needed: printf("Enter an integer: "); scanf("%d",&intToRead);
- Output statement provides a cue to the user: Enter an integer: *user types here*